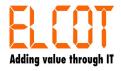

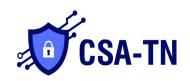

## Cyber Security Architecture – Tamil Nadu (CSA-TN) Help Desk – Service Request Form

Date:

|                                                               | Signature of HOD/MD Name: Date:       |
|---------------------------------------------------------------|---------------------------------------|
|                                                               | Signature of Requester<br>Name: Date: |
| Department – Requester Details Designation: Email ID: Mobile: |                                       |
| Department Name                                               |                                       |
| Secretariat Department                                        |                                       |
| Current Scenario:                                             |                                       |
| Reason for Service Initiate:                                  |                                       |
|                                                               |                                       |
| Service Description:                                          |                                       |
| Service Category (VAPT/On-boarding/):                         |                                       |
| Service Requester Name:                                       |                                       |